**Cache Viewer Crack** 

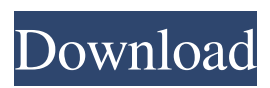

**Cache Viewer Crack With Product Key**

Simple interface that allows you to see, extract and save images from cache files, view thumbnails and save contents to your computer. Note : This trial version has 30 days expiration time and can be used for 30 days. After the expiration time of 30 days, we can no longer provide technical support for Cache Viewer Crack Keygen. Easy to Use HTML Tools is a free web browser add-on that can be used to browse the web faster. This tool speeds up web

browsing by analyzing the html code of the web pages that you are visiting. You may save your

time on simple tasks such as finding addresses, websites and images on the web pages. The tool is packed with simple and easy to use user interface and

includes a minimal set of features. You can customize the tool with your own add-ons. View and analyze HTML The

tool displays the different attributes of the web page in a well-structured manner. You can easily view the web pages by organizing the contents into a number of categories. Once a web page has been viewed, you can easily save or copy the links to the clipboard. You can also download the images in an image format, view the web page thumbnail, as well as

analyze the style of the web page by examining the page title, links and web site headers. Easy to use The tool provides a

minimalistic interface that allows you to browse web pages with ease. It also has a simple to use drag and drop interface that allows you to add and organize

your own web page content.

You can even remove any unwanted content from the tool. Customize browser interface The browser interface can be customized with your own addons. You can use the inbuilt addons or browse the Web App Store for available extensions. A good number of add-ons can be downloaded from the Web App Store, including Quick Scroll and WebHistory. You can also download themes that can be used with the tool. Easy

to install and use The tool is a simple download and once installed, you can browse web pages faster. It is available as a browser add-on and can be used in Internet Explorer, Google Chrome, Mozilla Firefox and Microsoft Edge. You don't have to uninstall the tool from your system before using a different browser. Easy to use HTML Tools is a free tool that can be used to browse the web faster. You can use it to analyze the html code of the web pages that you visit. The tool is packed with simple and easy to use interface and includes a

**Cache Viewer With License Key (2022)**

Keymacro is a simple application to record macros in Windows. It can be used to

record application actions, set up hotkeys, shortcuts or personalize the Windows interface. It supports Macros in the following applications: Windows Desktop Search, Office Productivity apps, System Tools, Windows Vista/Windows 7, Office 2008/2010, Windows Live SignIn, Windows Media Player, Windows Media Center, Windows Mail, Windows XP, Google Chrome, Internet Explorer, Firefox, Safari, Chrome, Opera, and the Windows 7 Desktop Search. Keymacro works on Windows XP/Windows Vista/Windows 7/Windows 8/Windows 8.1/Windows 10. How it works: Keymacro works in background and listens for keyboard input. The duration of the listening is

adjustable. Keymacro also supports automatic saving of recorded macros to a text file. Easy setup wizard: Keymacro comes with a setup wizard, allowing you to easily set up macros in just a few steps. It supports recording from the following applications: Office Productivity apps, Windows Vista/Windows 7, Office 2008/2010, Windows 7 Desktop Search, Windows Media Player, Windows Media Center, Windows Mail, Windows XP, Google Chrome, Internet Explorer, Firefox, Safari, Opera and Chrome. Use the menu bar to quickly record any application actions, set up hotkeys, shortcuts or personalize the Windows interface. You can also use the

list on the left to quickly check

what has been recorded and edit/delete it. Use the rightclick menu to copy the recorded keyboard strokes to the clipboard. It can be then pasted in any other application to perform any action on it. Use the mousewheel to easily zoom in and out on the recorded keyboard strokes. Keymacro offers various keyboard shortcuts for faster work, such as Record/Stop, Play/Pause, Delete/Edit, Copy/Cut, View/Edit, Clear/Exit, Search for text in the selected area. View recorded keyboard strokes or current text in any application, then use the F5 function to have them replayed. Learn how to record your macros in the help menu. Easyto-use wizard: You can easily and quickly set up Keymacro by

## using the following steps: Open Keymacro, go to the Macros tab and click Record. Click the application to which you want to record, then click OK. Click Yes to the "do you want to record the entered text?" prompt and type 77a5ca646e

View and extract content from web browsers Cache contents are automatically detected by the tool at startup, so you don't have to click any buttons to make this happen. The objects are organized in different categories by type and web browsers, and they can be accessed from the left side of the main window. Check out thumbnails and save content to your computer You can preview the thumbnails of images and videos, play content via the right-click menu, save files to a favorite location on your computer if you wish to keep the cache, as well as remove items from your hard drive to free up space. Rescans can be

## performed with one click if any cache-related changes have been made since the last scan. Filters can be applied to narrow down search results if you're looking for a particular object. For example, Cache Viewer can be instructed to ignore images, audio content, flash or video. It can also ignore files smaller than a specific size or which were recorded by the web browser a long time ago. Easyto-use cache viewer and extractor As far as program settings are concerned, you can modify the default grid and list view of the thumbnail size, as well as prevent the tool from checking for updates. It worked smoothly on the latest Windows edition in our tests, performing scans quickly while having a small impact on the resources

# usage. All aspects considered, Cache Viewer offers a simple and straightforward solution for viewing and extracting cache files from all popular web browsers, and it's wrapped in an intuitive interface. Cache Viewer is a small-sized

application that can be used to extract and view the cache content saved within web browsers. This includes images, videos and flashes stored on your computer during webpage visits. It offers support for Internet Explorer, Microsoft Edge, Google Chrome, Mozilla Firefox, Opera, and other web browsers. View and extract content from web browsers Following a speedy setup operation that shouldn't bring up any issues, the utility gets launched in a user-friendly

## interface with a neatly structured layout, providing immediately access to the cache. Cache contents are automatically detected by the tool at startup, so you don't have to click any buttons to make this happen. The objects are organized in different categories by type and web browsers, and they can be accessed from the left side of the main window. Check out thumbnails and save content to your computer You can preview the thumbnails of images and videos, play content via the right-click menu, save files to

**What's New In?**

Cache Viewer is a small-sized application that can be used to extract and view the cache

## content saved within web browsers. This includes images, videos and flashes stored on your computer during webpage visits. It offers support for Internet Explorer, Microsoft Edge, Google Chrome, Mozilla Firefox, Opera, and other web browsers. View and extract content from web browsers Following a speedy setup operation that shouldn't bring up any issues, the utility gets launched in a user-friendly interface with a neatly structured layout, providing immediately access to the cache. Cache contents are automatically detected by the tool at startup, so you don't have to click any buttons to make this happen. The objects are organized in different categories by type and web

## browsers, and they can be accessed from the left side of the main window. Check out thumbnails and save content to your computer You can preview the thumbnails of images and videos, play content via the right-click menu, save files to a favorite location on your computer if you wish to keep the cache, as well as remove items from your hard drive to free up space. Rescans can be performed with one click if any cache-related changes have been made since the last scan. Filters can be applied to narrow down search results if you're looking for a particular object. For example, Cache Viewer can be instructed to ignore images, audio content, flash or video. It can also ignore files smaller than a specific size or which

## were recorded by the web browser a long time ago. Easyto-use cache viewer and extractor As far as program settings are concerned, you can modify the default grid and list view of the thumbnail size, as well as prevent the tool from checking for updates. It worked smoothly on the latest Windows edition in our tests, performing scans quickly while having a small impact on the resources usage. All aspects considered, Cache Viewer offers a simple and straightforward solution for viewing and extracting cache files from all popular web browsers, and it's wrapped in an intuitive interface. With the impressive development of smart phones and tablets, it's easy to acquire plenty of cache files. But it's also easy to lose

them. There are several online backup services that can help you to back up your cache files. With the impressive

development of smart phones and tablets, it's easy to acquire plenty of cache files. But it's also easy to lose them. There are several online backup services that can help you to back up your cache files. Need to convert video file in different format, that's why this video converter is very powerful and user-friendly tool to you. It can help you to convert most popular videos and audio files to other formats such

Mac OS X 10.10 or later (No older than macOS High Sierra) Intel-based Mac; not compatible with Mac OS X prior to 10.10 512MB RAM 70MB available hard disk space NVIDIA GeForce GTX 1080 or Radeon RX 480 Procedure: Follow the on-screen instructions to install the game. Play the game. Important Notes Please ensure you have a copy of the Steam client. The system requirements are just a guideline and may be increased or decreased for various reasons.

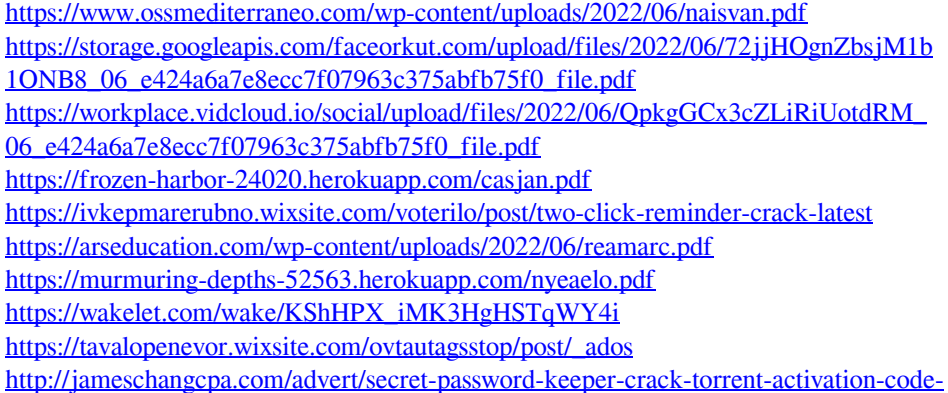

[for-pc/](http://jameschangcpa.com/advert/secret-password-keeper-crack-torrent-activation-code-for-pc/)

-